Question:

1*.* An elliptic filter has the following specifications:

Passband ripple  $\alpha_p = 0.1$  dB

Minimum stopband loss **αs** = 60 dB

Passband limit *fp* = 1 MHz

Stopband limit *fs* = 2.1 MHz

The dc gain should be 0 dB.

*a.* Find the zeros and poles of the transfer function *H(s) = Vout/Vin*.

*b.* Plot the gain and phase responses of the filter.

*c.* Plot the step response of the filter.

### **Solution:**

**The solution is obtained via matlab filter design tools. The code is attached in appendix.** 

----------------------------------------------------------------------------------------------------

#### **a. Transfer Function is shown as**

6.005e04 s^4 + 3.711e19 s^2 + 4.737e33

s^5 + 1.086e07 s^4 + 1.1e14 s^3 + 6.073e20 s^2 + 2.386e27 s + 4.737e33

#### **where zeros and poles are**

zero =

1.0e+07 \*

 $0.0000 + 2.0924i$  0.0000 - 2.0924i 0.0000 + 1.3422i 0.0000 - 1.3422i

pole =

1.0e+06 \*

 -0.8808 + 6.7476i -0.8808 - 6.7476i -2.6989 + 4.5158i -2.6989 - 4.5158i -3.6962 + 0.0000i

## **Zeros and poles are also shown in S-plane as**

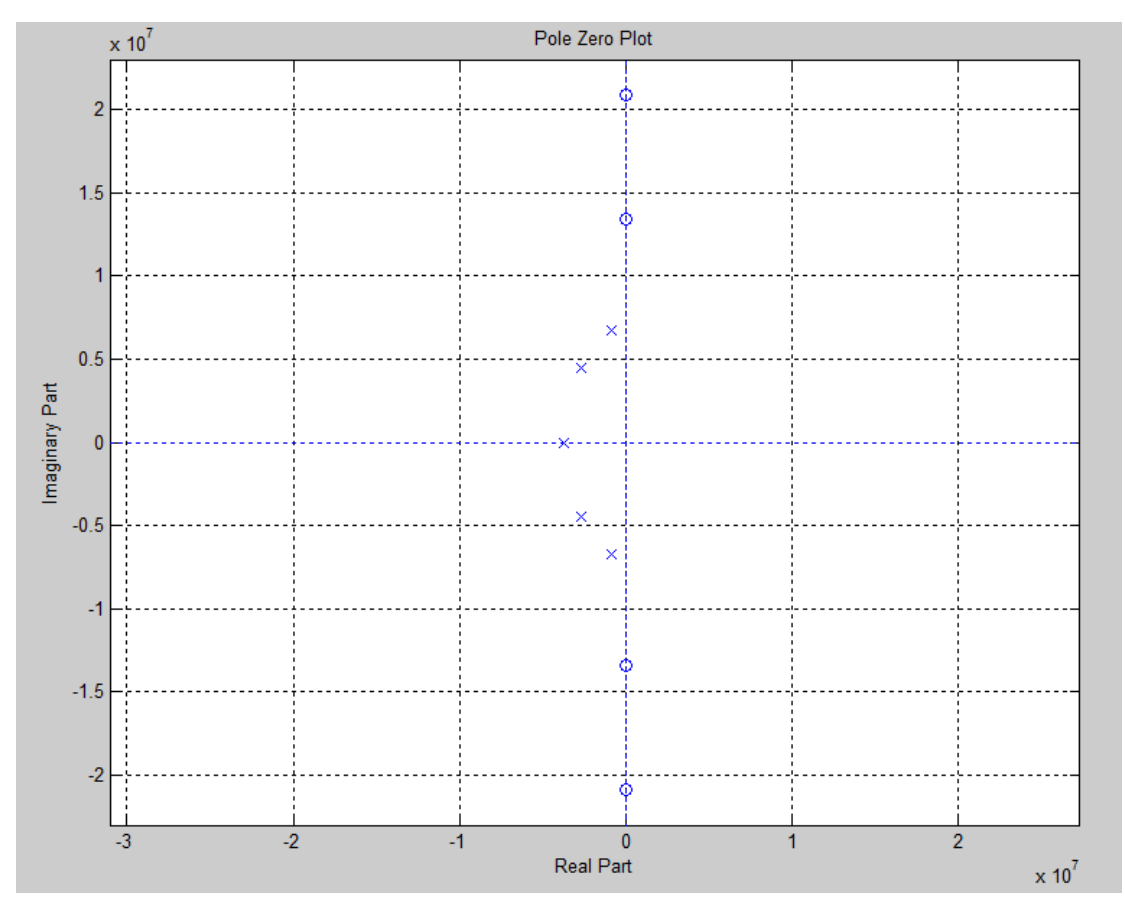

### **b. The gain and phase responses from DC to 5MHz are shown as**

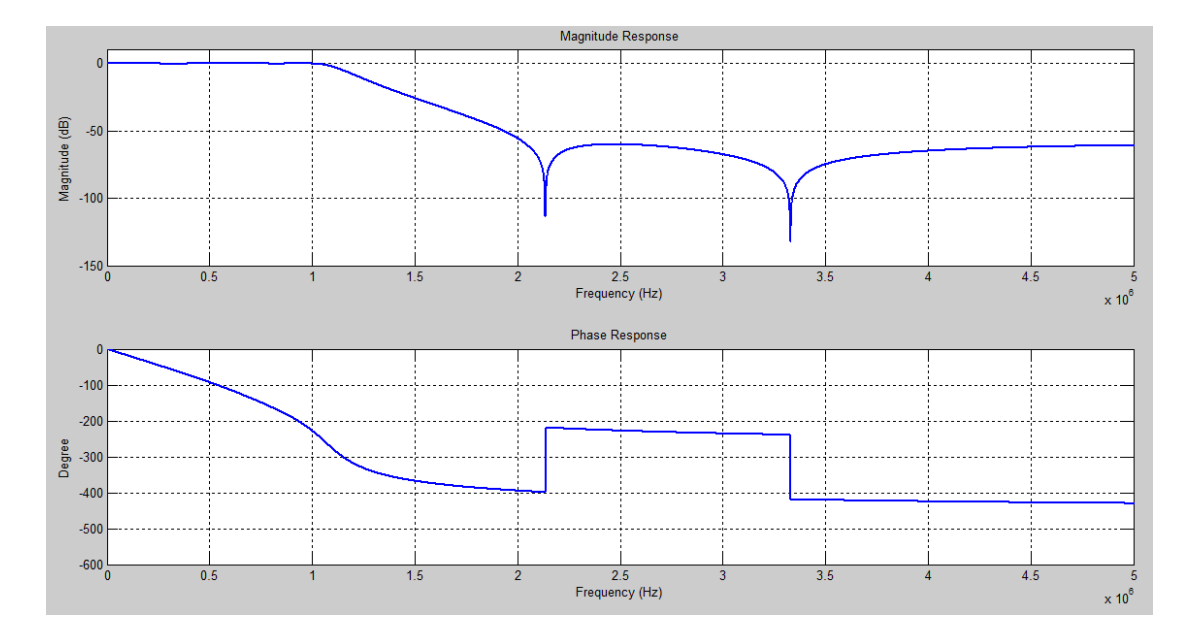

## **Zoom in detail of the passband ripple is shown as**

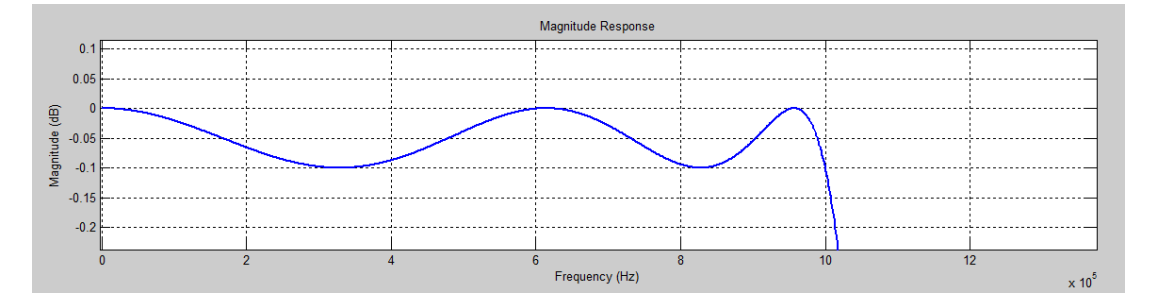

### **Zoom in detail of stopband loss is shown as**

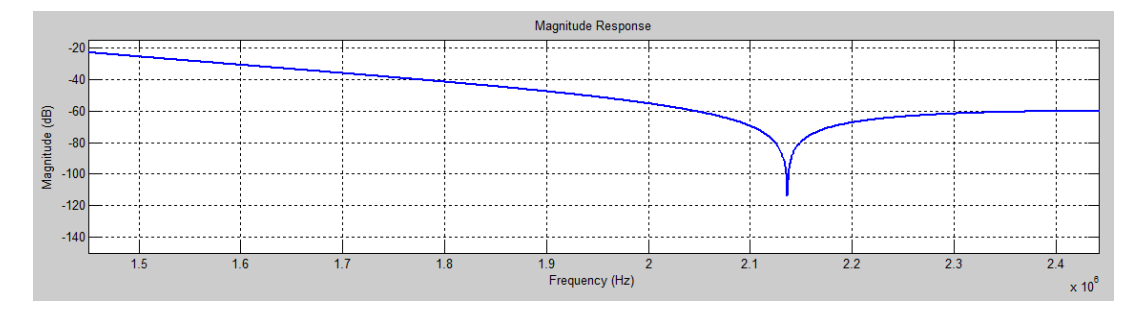

### **It can be seen that both passband and stopband meet requirements.**

#### **c. The step response is shown as**

%% ECE580 HW5 Jian Kang

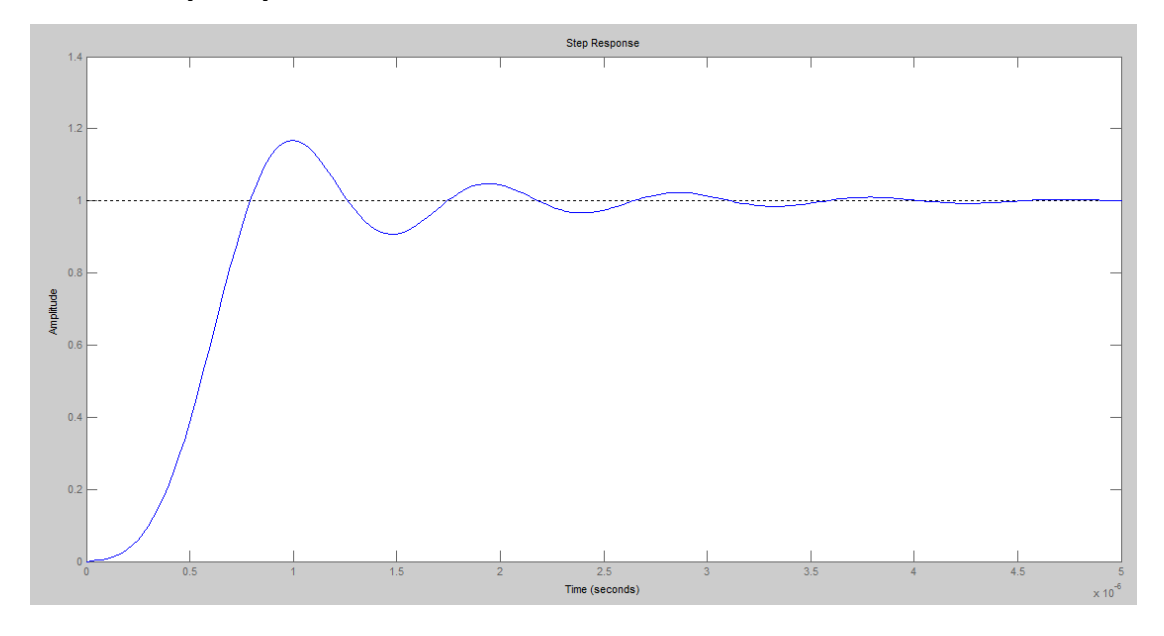

# **Appendix-Matlab Code**

```
clear all;
close all; 
%% Specification
fp = 1e6; % Passband Edge frequency (Hz)
fs = 2.1e6; % Stopband Edge Frequency(Hz)
Wp = 2*pi*fp; % Passband Edge frequency (rad/s)
Ws = 2*pi*fs; % Stopband Edge frequency (rad/s)
Rp = 0.1; % Passband Ripple(dB)
Rs = 60; % Stopband Ripple(dB)
%% Determine Filter Order 
[N, Wn] = ellipord(Wp, Ws, Rp, Rs, 's');
%% Design Filter
[num, den] = ellip(N, Rp, Rs, Wn, 's');
%% Display Transfer Function 
tf(num,den) % Display transfer function
```

```
%% Display Zeros and Poles 
[zero, pole, gain] = tf2zpk(num, den)
%% Frequency Analysis
w = 2*pi*(0:1e3:50E6);
[H] = \text{fregs(num, den, w)};%% Plot Figures 
%----------------------------------------------------------
% Plot Magnitude Response 
%----------------------------------------------------------
subplot(2,1,1)plot(w/(2*pi), 20*log10(abs(H)),'LineWidth',2); 
grid on; 
xlabel('Frequency (Hz)'); ylabel('Magnitude (dB)'); 
title('Magnitude Response'); 
axis([0 5e6 -150 10]); 
%----------------------------------------------------------
% Plot Phase Response 
%----------------------------------------------------------
subplot(2,1,2)plot(w/(2*pi), 180/pi*phase(H),'LineWidth',2); 
grid on; 
xlabel('Frequency (Hz)'); ylabel('Degree'); title('Phase Response'); 
axis([0 5e6 -600 0]); 
%----------------------------------------------------------
% Plot Pole-Zero 
%----------------------------------------------------------
figure(2) 
zplane(num, den);
grid on; 
title('Pole Zero Plot'); 
%----------------------------------------------------------
% Plot Step Response
%----------------------------------------------------------
figure(3)
T = tf(num, den);step(T);
```